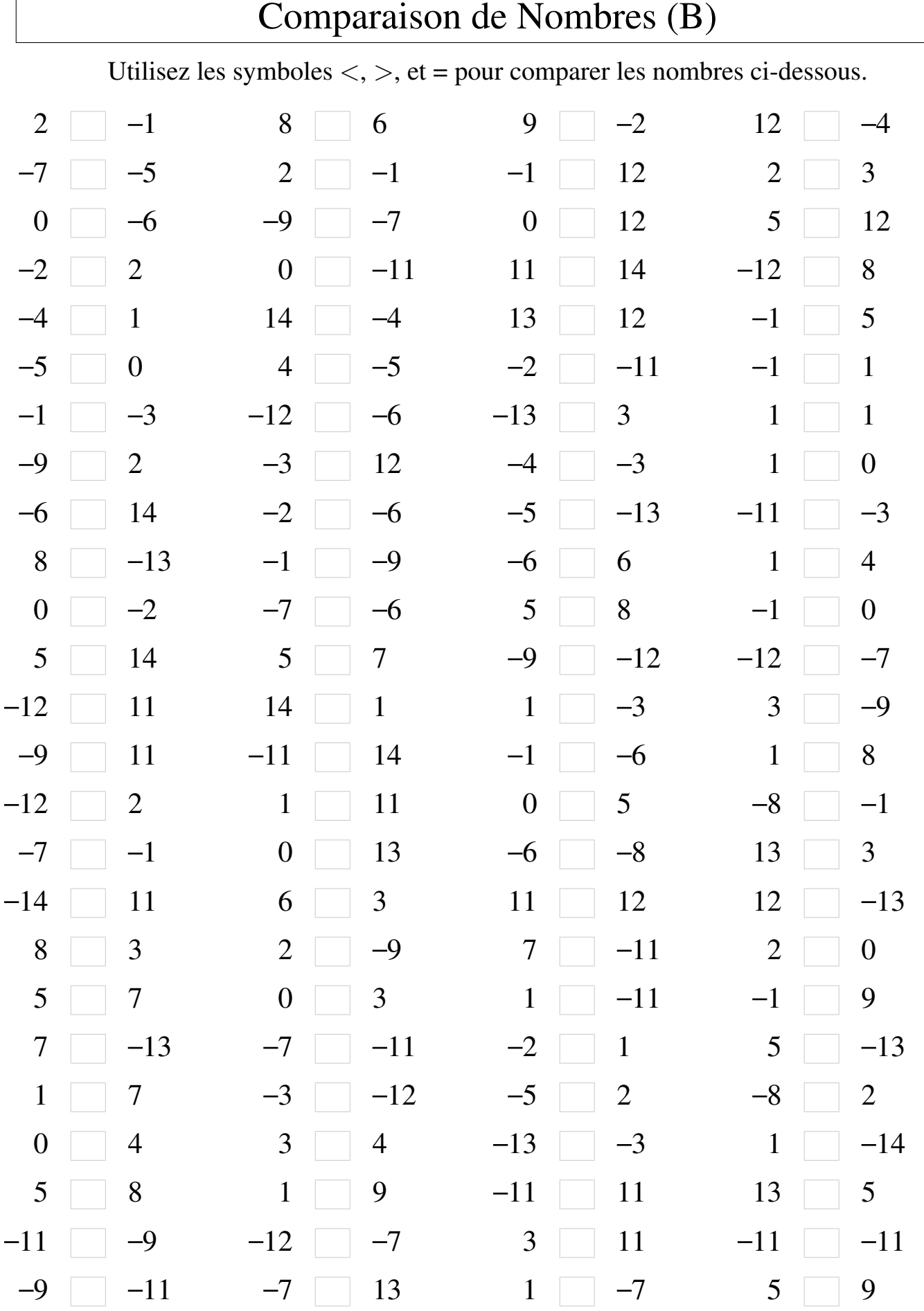

MathsLibres.com

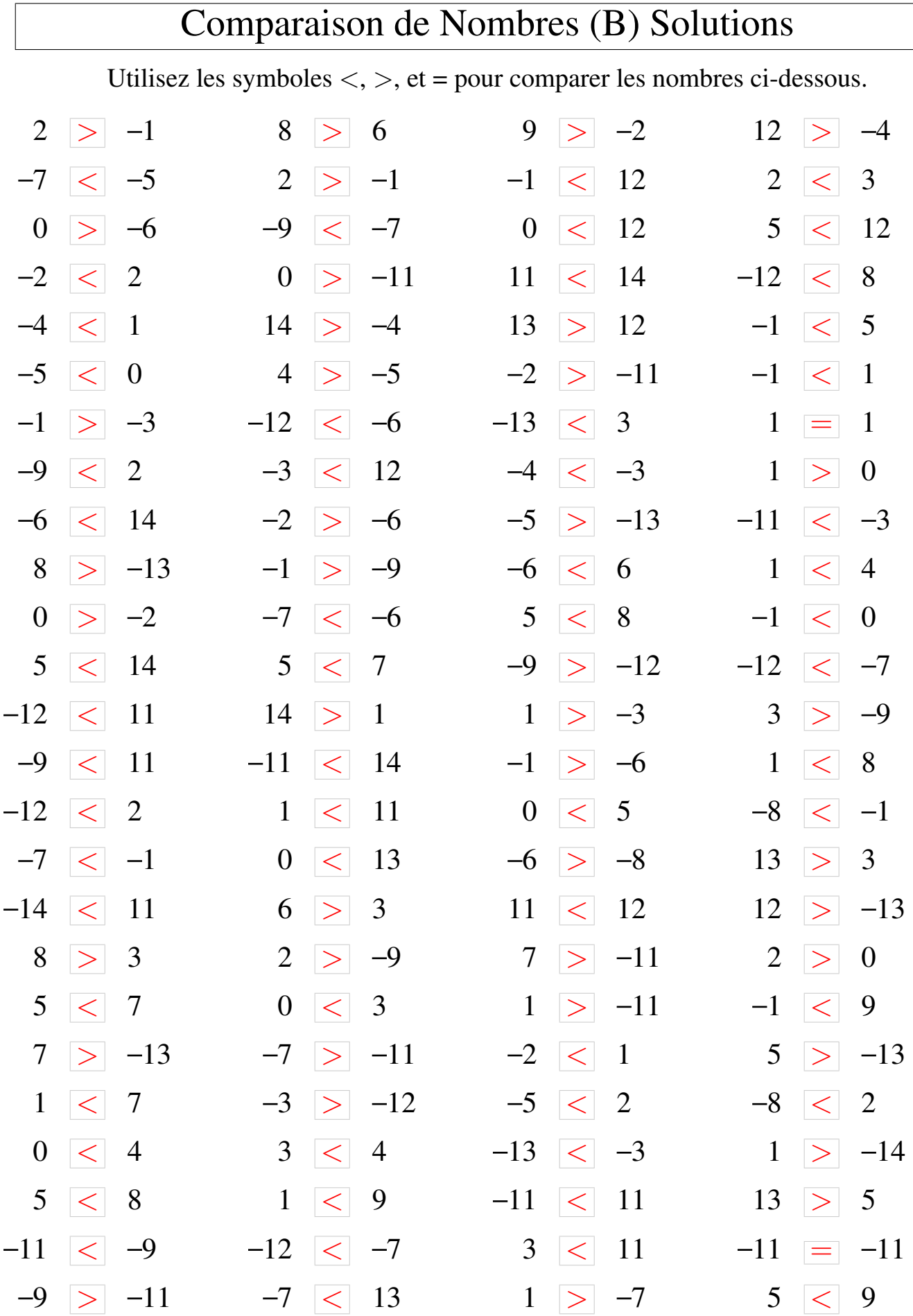

 $\sqrt{2}$ 

MathsLibres.com